## SAP ABAP table GRAC S API\_REVLINEITEM {Structure for Review Line Item}

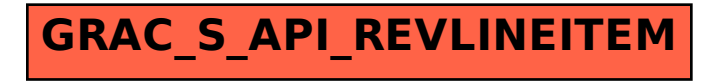